# **ANEXOS**

# **Programa para la identificación del sistema con modelo ANFIS**

clc;

clear;

close all;

colordef white;

load data\_pH\_Identificacion\_new;%%%%%<<<<<Data patrones para identificación %load parametros 1 R2 ;%%%%%%%<<<<<Carga valores ya entrenados

%%%%%%%%%%%%%%%%%%%%%%%%%%%%%%%%%%%%%%%%%%%%%% %%%%%%%%%%%%%%%%%%%%%%%%%%%%%%%%%%%%%%%%%%%%%%

```
In 01 Orig = F_ac; In 02 Orig = F_ba; Out 01 Orig = pH_new;% < con load
data_pH_Identificacion_new
```
In  $01$  Orig = zeros(length(In  $01$  Orig), 24);  $In_02\_Orig_ = zeros(length(In_02\_Orig), 24);$ 

 $Out_01_0rig_ = zeros(length(Out_01_0rig_),24);$ 

for  $j = 1:5$  % Genera In 01 Orig(k-1) hasta In 01 Orig(k-5) en cada columna

```
if i == 1In 01 Orig (2:end,i) = In_01 Orig(1:end-1,1);In 02 Orig (2:end,i) = In_02 Orig(1:end-1,1);Out_01_Orig_(2:end,j) = Out_01_Orig(1:end-1,1);
 else
In_01_Orig_2(2:end,j) = In_01_Orig_1(1:end-1,j-1);In 02 Orig (2:end,j) = In 02 Orig (1:end-1,j-1);Out 01 Orig (2:end,j) = Out 01 Orig (1:end-1,j-1); end
```
end

%%%%%%%%%%%%%%%%%%%%%%%%%%%%%%%%%%%%%%%%%%%%%%

 $X = [In_01_0ir, In_01_0ir, In_02_0ir, In_02_0ir, In_02_0ir, In_02_0ir, In_02_0ir, In_02_0ir, In_02_0ir, In_02_0ir, In_02_0ir, In_02_0ir, In_02_0ir, In_02_0ir, In_02_0ir, In_02_0ir, In_02_0ir, In_02_0ir, In_02_0ir, In_02_0ir, In_02_0ir, In_02_0ir, In_02_0ir, In_02_0ir, In_02_0ir, In_02_0ir, In_02_0ir, In$ Out\_01\_Orig\_(:,2)];

# %Substractive Clustering

 $[C, S] = \text{subclust}(X, 0.3); % % % % % < \text{Como~centros}$ 

 $[filC, colC] = size(C);$  $A = S.*ones(filC, colC).*sqrt(2.0); % \leq \leq A como anchos$ 

%%%%%%%%%%%%%%%%%%%%%%%%%%%%%%%%%%%%%%%%%%%%%%

Out\_01 = Out\_01\_Orig;  $n$ patrones = length(Out\_01); kpatron  $= 1$ ; niter = 4;%<<<<<<<<<<<<<<<<<<<<<<<<<<<<<<<<<<<<<<<<<<<<

kiter  $= 1$ ;

%%%%%%%%%%%%%%%%%%%%%%%%%%%%%%%%%%%%%%%%%%%%%%

 $TrgtOut = Out 01$  Orig;

 $n$ inp = colC;

ninpar = 2; %parametros de la función A y C

 $n$ <sup>out = 1;</sup>

 $n$ reglas = filC;

nparam\_ = ninp + 1 ; %07 parámetros a identificar por modelo lineal:  $p(k1)$ ,  $p(k2)$ ,  $q(k1)$ ,  $q(k2)$ ,  $r(k1)$ ,  $r(k2)$ ,  $s(k1)$ , con k desde 1 hasta nreglas

n\_param = (nparam\_ ) \* nreglas; %Cantidad de parámetros a identificar: cantidad de parámetros a identificar por neurona (4) \* nro. de reglas (kX \* kY \* kZ)

theta = zeros(n\_param,1);%%%%%%% <<<<Se define los parámetros theta de las funciones lineales Capa 4

ThetaL4\_old = zeros(n\_param,1);

alpha = 1e8; % Para inicializar la matriz P. Por ejemplo 10000

lambda = 0.995;%0.995; % En el caso de tener factor de olvido

 $P = alpha*eye(n\_param);$ 

%%%%%%%%%%%%%%%%%%%%%%%%%%%%%%%%%%%%%%%%%%%%%%

 $Fx = zeros(nreglas, ninp);$ mat\_param\_dep\_consec = zeros(nreglas,ninp);  $mat\_param\_indep\_consec = zeros(nreglas,1);$  $Dx = zeros(nreglas, (neglas*nparam_));$ 

 $eta = 0.1$ : dJ $dc = 0$ ;  $dJ_d = 0$ ;

 $rmse = zeros(niter,1);$  $dFx_dC = zeros(filC, colC);$  $dFx$   $dA = zeros(filC,colC);$  $dFx_dbb1 = zeros(filC,colC);$  $dW_dFx_aux = zeros(colC, filC);$ out\_anfis = zeros(npatrones,1); step\_size\_ $p = 0.01$ ;

```
eta_c = 1.*ones(filC, colC);eta_a = 1.*ones(filC,colC);
eta b1 = 0.005.*ones(filC,colC);alpha2 = 0.05;%0.05;%0.95;
delta_dJ_dc = zeros(filC,colC);
delta_dJ_da = zeros(filC,colC);
```
 $J = zeros(niter,1);$ 

for kiter  $= 1$ :niter

```
e1 = zeros(npatrones, 1);dJ dc = 0;
dJ_d = 0;
dJ_dbb1 = 0;JJ = 0; %************************************************%
 %************************************************%
 %PASO HACIA ADELANTE:
```
for kpatron  $= 1$ :npatrones

 $inp = (X(kpatron,:))';$ 

%%%%%%%%%%%%%%%%%%%%%%%%%%%%%%%%%%%%%%%%%%%%%% %%%%%%%%%%%%%%%%%%%Primera Capa%%%%%%%%%%%%%%%%%%%% for  $i=1$ :colC

$$
Fx(:,i) = exp(-(((inp(i,1)*ones(filC,1)-C(:,i))./A(:,i)).^2));
$$

%%%%%%%%%%%%%%%%%%%%%%%%%%%%%%%%%%%%%%%%%%%%%% %%%%%%%%%%%%%%%%%%Segunda Capa%%%%%%%%%%%%%%%%%%%

 $Fxx = Fx$ :

 $ww = (prod(Fxx))$ ;  $W = ww'$ :

%%%%%%%%%%%%%%%%%%%%%%%%%%%%%%%%%%%%%%%%%%%%%% %%%%%%%%%%%%%%%%%%%%%Tercera Capa%%%%%%%%%%%%%%%%%

 $Wb = W./sum(W)$ ;

%%%%%%%%%%%%%%%%%%%%%%%%%%%%%%%%%%%%%%%%%%%%%% %%%%%%%%%%%%%%%%%%Cuarta Capa%%%%%%%%%%%%%%%%%%%

 $m=1$ ;

 $n=1$ :

for  $j = 1:n$  param

if  $(mod(j,nparam_{\_})\sim=0)$ 

 mat\_param\_dep\_consec(m,n) = theta(j,1); %Matriz de los parámetros dependientes de x e y del consecuente, dimension:  $(kX*KY*KZ)x(3)$ 

 $n = n+1$ :

else

mat\_param\_indep\_consec  $((i/nparam_),1)$  = theta $(i,1)$ ; %Matriz de los parámetros NO dependientes de x e y del consecuente (kX\*kY\*kZ)x1

 $m = m+1$ ;

 $n = 1$ ;

end

end

ff = mat param\_dep\_consec \* inp + mat param\_indep\_consec; %inp son entradas al sistema en este caso 3x1

 $out4 = Wb.*ff$ ;

%%%%%%%%%%%%%%%%%%%%%%%%%%%%%%%%%%%%%%%%%%%%%% %%%%%%%%%%%%%%%%%%%%%%Quinta Capa%%%%%%%%%%%%%%%

 $out5 = Wb' * ff$ :

%%%%%%%%%%%%%%%%%%%%%%%%%%%%%%%%%%%%%%%%%%%%%%  $el(kpatron) = Out_01(kpatron,1) - out5;$ 

%%%%%%%%%%%%%%%%%%%%%%%%%%%%%%%%%%%%%%%%%%%%%% %%%%%%%%%%%%%%%%%%%%%%%%%%%%%%%%%%%%%%%%%%%%%%

 $h = [inp', 1];$ 

 $m = 1$ ;

for  $j = 1$ :nreglas

for  $k = 1$ :nparam %07 parámetros a identificar por neurona: ok, pk, qk y rk, con k desde 1 hasta (kX\*kY\*kZ)

 $Dx(i,m) = h(1,k)$ ; % Matriz consituida por x, y, z. Dimensión: [(nreglas) x (nparam por neurona x nreglas)]

 $m = m+1$ :

end

end

 %XX será nuestra matriz de regresión [w1b\*x w1b\*y w1b w2b\*x w2b\*y w2b...] Dimension: 1x(nparam\_ x kX\*kY\*kZ)

 $XX = Wb' * Dx;$  $XX = XX'$ :

%%%%%%%%%%%%%%%%%%%%%%%%%%%%%%%%%%%%%%%%%%%%%%

%%%%%%%%%%Actualialización de theta%%%%%%%%%%%%%%%%%%%%

ThetaL4  $old = theta$ ;

 $K = (P)/(lambda+(XX)^\ast P^\ast (XX))$ ; % Calculamos la nueva matriz K

theta = theta+ $K^*(XX)^*e1(kpatron)$ ; % Estimamos los nuevos parámetros

 $P = (P - (P<sup>*</sup>(XX)<sup>*</sup>(XX)<sup>*</sup>P)/(lambda + (XX)<sup>*</sup>(YX))); % Calculamos la nueva matrix P$ 

end

<sup>%%%%%%%%%%%%%%%%%%%%%%%%%%%%%%%%%%%%%%%%%%%%%%</sup>

## %PASO HACIA ATRAS:

# for kpatron  $= 1$ :npatrones

 $inp = (X(kpatron,:))';$ 

%%%%%%%%%%%%%%%%%%%%%%%%%%%%%%%%%%%%%%%%%%%%%% %%%%%%%%%%%%%%%%%%Primera Capa%%%%%%%%%%%%%%%%%

for  $i=1$ :colC

 $Fx(:,i) = exp(-(((inp(i,1)*ones(filC,1)-C(:,i))./A(:,i)).^{2}));$ 

end

%%%%%%%%%%%%%%%%%%%%%%%%%%%%%%%%%%%%%%%%%%%%%% %%%%%%%%%%%%%%%%%Segunda Capa%%%%%%%%%%%%%%%%%%  $Fxx = Fx$ 

 $ww = (prod(Fxx))$ ;  $W = ww'$ :

%%%%%%%%%%%%%%%%%%%%%%%%%%%%%%%%%%%%%%%%%%%%%% %%%%%%%%%%%%%%%%%%Tercera Capa%%%%%%%%%%%%%%%%%

 $Wb = W./sum(W)$ :

%%%%%%%%%%%%%%%%%%%%%%%%%%%%%%%%%%%%%%%%%%%%%% %%%%%%%%%%%%%%%%%%Cuarta Capa%%%%%%%%%%%%%%%%%%%%

 $m=1$ :

 $n=1$ :

for  $j = 1:n$  param

if  $(mod(i,nparam_)=0)$ 

%Matriz de los parámetros dependientes de x e y del consecuente, dimension: (kX\*kY\*kZ)x(3)  $mat\_param\_dep\_consec(m,n) = theta(j,1);$ 

 $n = n+1$ :

else

%Matriz de los parámetros NO dependientes de x e y del consecuente (kX\*kY\*kZ)x1

mat\_param\_indep\_consec  $((j/nparam_, 1) = theta(j,1));$  $m = m+1$ ;  $n = 1$ ; end

end

%inp son entradas al sistema en este caso 3x1

 $ff = mat\_param\_dep\_consec * inp + mat\_param\_indep\_consec;$ 

 $out4 = Wh.*ff$ :

%%%%%%%%%%%%%%%%%%%%%%%%%%%%%%%%%%%%%%%%%%%%%

 %%%%%%%%%%%%%%%Quinta Capa%%%%%%%%%%%%%%%%%%%%%

 $out5 = Wb' * ff$ :

out\_anfis(kpatron) =  $out5$ ;

%%%%%%%%%%%%%%%%%%%%%%%%%%%%%%%%%%%%%%%%%%%%%%

 $el(kpatron) = Out_01(kpatron,1) - out5;$ 

%%%%%%%%%%%%%%%%%%%%%%%%%%%%%%%%%%%%%%%%%%%%%%

%%%%%%%%%%%%%%%%%%%%%%%%%%%%%%%%%%%%%%%%%%%%%% %%%%%%%Cálculo de Derivadas Parciales de Todas las Capas%%%%%%%%%%% dJ  $de = e1(kpatron);$ 

de  $d$ out $5 = -1$ ;

dout5\_dwb = ff'; %Derivada salida capa 5 respecto a capa 4. Dimension: 1 x  $(kX_kY)$ 

 dwb\_dw = zeros(nreglas, nreglas); %Derivada salida capa 3 respecto a capa 2. Dimension:  $(kX.kY)x(kX.kY)$ 

for  $i = 1$ :nreglas for  $k = 1$ :nreglas  $if(i == k)$  $dwb_dw(j,k) = (sum(ww) - ww(1,j))$ ./(sum(ww)^2); else  $dwb_dw(j,k) = -ww(1,j)/(sum(ww)^2);$ 

 end end end

```
for j = 1:colC
  Fx_aux = Fxx;Fx_aux(j,:) = [];dW_dFx_aux(j,:) = prod(Fx_aux);
```
end

```
dW dFx = dW dFx \; aux';
```
for i=1:colC

dFx\_dC(:,i) =  $2*Fx(:,i)$ .\*((inp(i,1)\*ones(filC,1) - C(:,i)) ./(A(:,i).^2)); dFx\_dA(:,i) =  $2*Fx(:,i)$ .\*((inp(i,1)\*ones(filC,1) - C(:,i)).^2 ./ (A(:,i).^3));

end

 $JJ = JJ + 0.5*el(kpatron)*el(kpatron);$ 

 $dJ_dc = dJ_dc + (dJ_de) * (de_dout5) * (dout5_dwb) * (dwb_dw)$  ". \*  $(dW_dFx)$  .\*  $(dFx_dC);$ 

 $dJ_d = dJ_d = d(dJ_d + (dJ_d)e) * (de_dout) * (dout5_dwb) * (dwb_dwb) * (dW_dFx) *$  $(dFx_dA);$ 

end

 $J($ kiter, $1) = JJ$ ;

%%%%%%%%%%%%%%%%%%%%%%%%%%%%%%%%%%%%%%%%%%%%%%

%%%%%%%%%%%%%%%%%%%%%%%%%%%%%%%%%%%%%%%%%%%%%%

%Actualiza el tamaño de paso para variar la razon de aprendizaje (eta C y A)

decrease\_rate  $= 0.8$ ;

 $increase_rate = 1.2;$ 

if (kiter  $== 1$ ) last change  $=1$ ;

```
if (kiter - last_change < 4)
```

```
elseif (J(kiter) < J(kiter-1)) && (J(kiter-1) > J(kiter-2)) && (J(kiter-2) < J(kiter-3))...
     && (J(kiter-3) > J(kiter-4))
```

```
step\_size\_p = step\_size\_p * decrease\_rate;last change = kiter;
```

```
elseif (J(kiter) < J(kiter-1)) && (J(kiter-1) < J(kiter-2)) &&(J(kiter-2) < J(kiter-3))...
     && (J(kiter-3) < J(kiter-4))
```

```
step size p = step size p * increase rate;
 last_change = kiter;
```
else

end

%%%%%%%%%%%%%%%%%%%%%%%%%%%%%%%%%%%%%%%%%%%%%% eta\_c = step\_size\_p./(sqrt(((dJ\_dc)).^2)); eta\_a = step\_size\_p./(sqrt(((dJ\_da)).^2));

delta\_dJ\_dc = eta\_c  $.*$  (dJ\_dc)/(npatrones) - alpha2  $*$  delta\_dJ\_dc;%%%%%%% delta\_dJ\_da = eta\_a .\* (dJ\_da)/(npatrones) - alpha2 \* delta\_dJ\_da;%%%%%%%  $C = C - delta_dJ_dc$ ;%%%%%%%&ctualización de centros  $A = A$  - delta dJ da;%%%%%%% Actualización de anchos

```
%%%%%%%%%%%%%%%%%%%%%%%%%%%%%%%%%%%%%%%%%%%%%%
%%%%%%%%%%%%%%%%%%%%%%%%%%%%%%%%%%%%%%%%%%%%%%
 rmse(kiter,1) = norm(e1)/sqrt(npatrones);fprintf(\ln RMSE: %2.4f \ln, rmse(kiter,1));
```

```
if(abs(J(kiter)) < 1e-2) break;
```
end

figure  $subplot(3,1,1), semilogy(rmse,'*r');$ title('RMSE'); grid on

```
TT = 1:npatrones;
subplot(3,1,2) 
plot(TT,TrgtOut,'b',TT,out_anfis,'g') 
title('Target Output(Blue) VS Actual Output(Green)') 
grid on
```

```
subplot(3,1,3),plot(e1, b')title('Approximation Error(n)') 
grid on
```

```
figure(2) 
plot(TT,In_01_Orig,'b',TT,Out_01_Orig,'r',TT,In_02_Orig,'g');
```
# %Guarda los parámetros hallados:

save('parametros\_1\_R2\_','A','C', 'theta','mat\_param\_indep\_consec','mat\_param\_dep\_consec');%<<<<<<<<<<<<<<<<

%Calcula los índices de similitud del modelo hallado vaf = (1-(var(Out\_01\_Orig - out\_anfis)./var(Out\_01\_Orig)))\*100;  $rmse = rms( kiter, 1);$ fit = goodnessOfFit(out\_anfis, Out\_01\_Orig ,'NRMSE');

%%%%%%%%%Graficos Despues de Identificación%%%%%

figure(3); plot(TT,TrgtOut,'-b',TT,out\_anfis,'--r','linewidth',1) legend('Salida Planta', 'Salida ANFIS' ,'Location','SouthEast'); axis ([15000 20000 2 14]); title('Comparación Salida ANFIS VS Salida Real'); xlabel('iteración (k)');

ylabel('pH');

figure $(4)$ ; plot(TT,e1,'--g','linewidth',1) legend('Error' ,'Location','SouthEast'); axis ([15000 20000 -0.5 0.5]); title('Aproximación del error'); xlabel('iteración (k)'); ylabel('error');

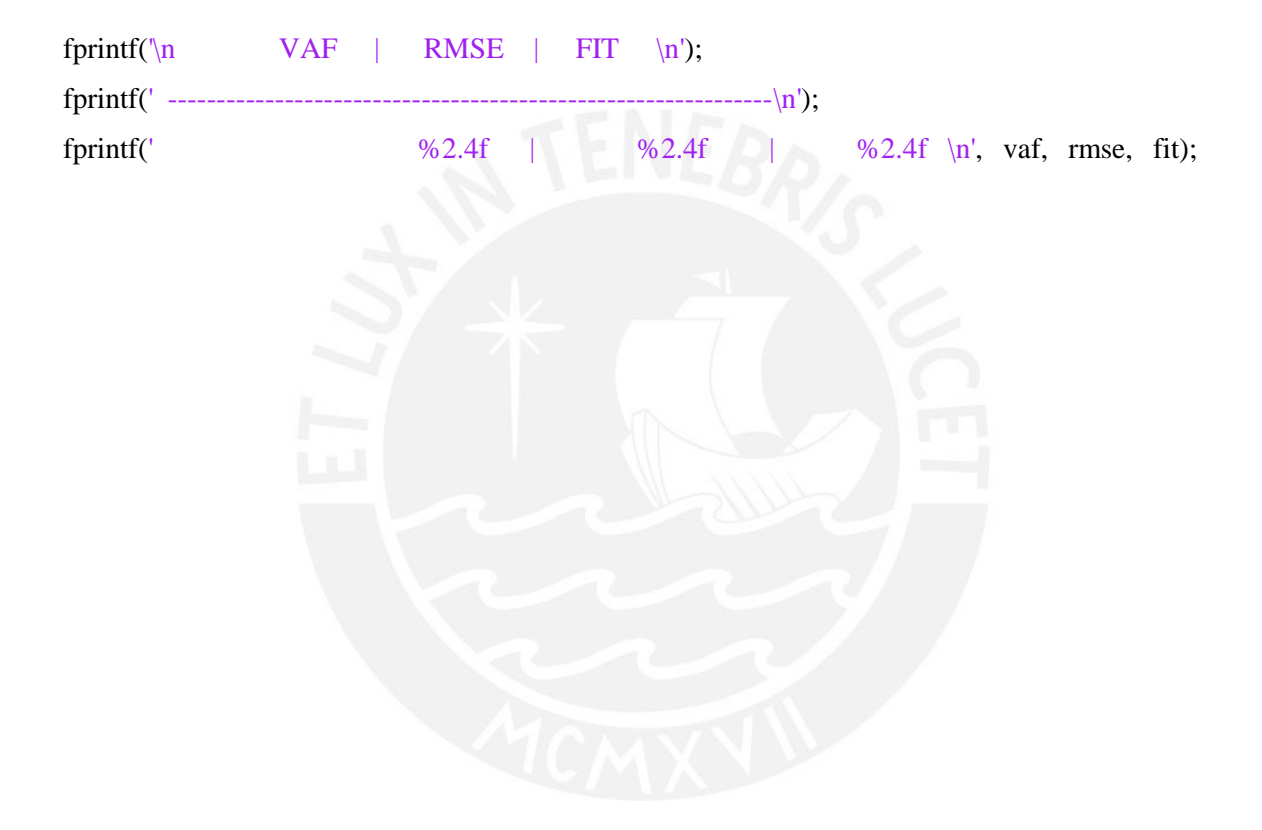

# **Programa que desarrolla la implementación del controlador GPC–ANFIS**

close all clear

clc

```
warning('off','all') 
warning 
% Definición del proceso:
load parametros 1 R2 ;
```
 $[filC, colC] = size(C);$ 

%%%%%%%%%%%%%%%%%%%%%%%%%%%%%%%%%%%%%%%%%%%%%%

ftz $1 = tf$ ; ftz $2 = tf$ ; ftz $q = tf$ ;

D\_g = [mat\_param\_dep\_consec(:,3) mat\_param\_dep\_consec(:,4)]; %Perturbación

 $B_g = [mat\_param\_dep\_consec(:,1) mat\_param\_dep\_consec(:,2)];$ 

 $A_g = [ones(filC,1), -1.*mat_param_dep\_consec(:,5), -1.*mat_param_dep\_consec(:,6)];$ 

 $C_g = mat\_param\_indep\_consec(:,1); % Constante$ 

for j=1:filC

ftz $1(j,1)=$ filt $(B_g(j,:),A_g(j,:),1);$ 

ftz $1(j,1)$ .iodelay = 0;

ftz2(j,1)=filt( $D_g(i,:),A_g(i,:),1$ ); %Perturbación

ftz $2(i,1)$ .iodelay = 0;

ftzq(j,1)=filt( $C_g(i,:),A_g(i,:),1$ ); %Constante

ftzq(j,1).iodelay = 0;

end

```
D\_gpc = zeros(filC,size(D_g,2)); A_gpc = zeros(filC,size(A_g,2)); B_gpc =
zeros(filC, size(B_g,2)); C_gpc = zeros(filC, size(C_g,2));for j=1:filC 
D\_gpc(j,:) = D_g(j,:);
A\_gpc(j,:) = A\_g(j,:);
B\_gpc(j,:) = B_g(j,:);
C\_gpc(j,:) = C\_g(j,:);
end
```
 $Pz1 = ftz1(:,1);$ 

 $Pz2 = ftz2(:,1); %FT perturbation$ 

 $Pq = ftzq(:,1);$ 

%%%%%%%%%%%%%%%%%%%%%%%%%%%%%%%%%%%%%%%%%%%%%% %%%%%%%%%%%%%%%%%%%%%%%%%%%%%%%%%%%%%%%%%%%%%%

dm=0; %Retardo dq=0; %Retardo

%% Parametros de sintonia del GPC

 $N = zeros(filC,1); N1 = zeros(filC,1); N2 = zeros(filC,1); Nu = zeros(filC,1);$  $lambda = zeros(filC,1);$  delta = zeros(filC,1); for  $j = 1$  : filC N(j,1)=4; %Horizonte de Prediccion (8)  $N1(j,1)=dm+1$ ; % Horizonte Inicial  $N2(j,1)=dm+N(j,1);$  % Horizonte final Nu $(i,1)$ =4; %Horizonte de Entrada (4) lambda(j,1)=200; %Parametro de ponderacion del Control(1200) delta(j,1)=15; %Parametro de ponderacion del seguimiento a referencia(70) end

 $Q = \text{cell}(\text{filC},1); Q1(:,1) = \{0\};$  $Qd = \text{cell}(\text{fil} C, 1); Qd(:,1) = \{0\};$ for  $j = 1$ :filC  $Q1\{j,1\} = \text{lambda}(j,1) * \text{eye}(Nu(j,1));$  %(lambda -> Acción de Control)  $Qd{i,1} = delta(i,1)*eye(N(i,1));$  %(delta -> Seguimiento de Referencia) End

%% Calculo de la ecuacion Diofantica  $En = cell(filC,1); En(:,1) = \{0\};$  $F = cell(filC,1); F(:,1) = \{0\};$ E=cell(filC,1);  $E(:,1) = \{0\};$ 

for  $j = 1$  : filC

 $[En{j,1},F{j,1}] = diophantine(A\_gpc(j,:),N2(j,1),0); % Calculo de la function Diofantina$ E $\{j,1\}$ =En $\{j,1\}$ (end,:); %Polinomio E seria la ultima fila arrojada por la funcion  $F{i,1} = F{i,1}(N1(i,1):N2(i,1),1:end);$ 

%% Determina los coeficientes de control pasados %Elimino el cero de la primera posicion de B for  $i = 1$  : filC if B  $\text{gpc}(i,1)=0$  B\_gpc(j,1:end-1)=B\_gpc(j,2:end); end

#### end

 $B\_gpc(:,end) = []$ ;

```
uG=cell(filC,1); uG(:,1) = \{0\};Fq=cell(filC,1); Fq(:,1) = \{0\};
```
for  $j = 1$  : filC

```
uG[i,1]=zeros(N(i,1),N1(i,1)); % Vector de controles pasados (Pertenece a la respuesta libre)
```
 Fq{j,1}=zeros(N(j,1),N1(j,1)); %Vector de perturbaciones pasadas (Pertenece a la respuesta libre)

end

```
for i=1:filC
```
m=2;

```
for i=N1(j,1):N2(j,1)
```

```
aux=conv(En{j,1}(i,:),B\_gpc(i,:));
```

```
aux1 = conv(En{j,1}(i,:), D_gpc(j,:));
```

```
if length(aux) \langle N_1(i,1)+m_1 \rangle % Si la longitud del auxiliar es menor que m
```

```
aux=[aux zeros(1,(N1(j,1)+m-1)-length(aux))]; %Completar con ceros
```
# end

```
if length(aux1) < N1(j,1)+m-1 % Si la longitud del auxiliar es menor que m
```

```
aux1=[aux1 zeros(1,(N1(j,1)+m-1)-length(aux1))]; %Completar con ceros
```
end

 $uG{j,1}(m-1,1:N1(j,1))=aux(m:N1(j,1)+m-1);$  % Controles pasados (B siempre comienza en un instante atras)

```
%Fq{j,1}(m-1,1:N1(j,1)+1)=aux1(m:N1(j,1)+m); % Perturbaciones pasada (D puede
comenzar desde el instante actual)
```

```
Fq{j,1}(m-1,1:N1(j,1))=aux1(m:N1(j,1)+m-1);
```

```
m=m+1:
```
end

 $g=cell(filC,1); g(:,1) = \{0\};$ Lj=cell(filC,1); Lj(:,1) = {0};

for  $j = 1$ :filC

 $g{j,1}$ =conv(E{j,1},B\_gpc(j,:)); %Calcula polinomio g Lj{j,1}=conv(D\_gpc(j,:),E{j,1}); %Calcula polinomio Lj

end

```
G=cell(filC,1); G(:,1) = \{0\};L=cell(filC,1); L(:,1) = \{0\};for i = 1:filC
G[i,1]=zeros(N(i,1),Nu(i,1));% Inicializa la matriz G
L{j,1}=zeros(N(j,1),Nu(j,1));%Crio a Matriz L (Coeficientes de perturbación)
end
```

```
for j = 1:filC
```
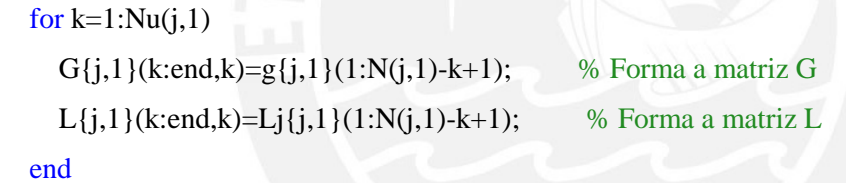

```
end
```

```
Mn=cell(filC,1); Mn(:,1) = \{0\};
```
for  $j = 1$ :filC

```
Mn{j,1}=inv(G{j,1}^*Qd{j,1}^*G{j,1}+Ql{j,1}^*G{j,1}^*Qd{j,1}; %Calculo de la Funcion
de Costo sin Restriccion
```
end

K1=cell(filC,1); K1(:,1) =  $\{0\}$ ; %Calculo del controldor K1 (Primera fila de Mn) for j=1:filC

```
K1{j,1}=Mn{j,1}(1,:);
```
end

%%%%%%%%%%%%%%%%%%%%%%%%%%%%%%%%%%%%%%%%%%%%%%

```
inc_u=cell(filC,1); inc_u(:,1) = {0};
for i = 1:filC
inc u{i,1}=0;
end
```

```
lduf = zeros(filC,1); luG = zeros(filC,1); IFq = zeros(filC,1);for j = 1:filC
   lduf(j,1)=size(F{j,1},2); %Averiguo la longitud del polinomio F
  luG(j,1)=size(uG{j,1},2); %Longitud de uG
  lFq(i,1)=size(Fq{i,1},2); %Longitud de Fq
```
duf=cell(filC,1); duf(:,1) =  $\{0\}$ ; dqp=cell(filC,1); dqp(:,1) = {0}; dqf=cell(filC,1); dqf(:,1) = {0}; for  $j = 1$ :filC  $diff[j,1]=zeros(1, luG(j,1));$  % Vector incrementos de control pasados libre  $dqp{j,1}=zeros(1,IFq(j,1));$  % Delta de Q pasados (Entrada de perturbacion pasadas)  $dcf{i,1}$ =zeros $(1, Nu(i,1))$ ; %DeltaQ futuros end

f1=cell(filC,1); f1(:,1) = {0}; f2=cell(filC,1); f2(:,1) = {0}; f3=cell(filC,1); f3(:,1) = {0}; f4=cell(filC,1); f4(:,1) = {0}; free=cell(filC,1); free(:,1) = {0};

nit = 5000;%<<<<<<<<<<<<  $u(1:nit,1) = 0;$  $ym = zeros(filC,1);$ 

# % Referencia

 $r(1:4,1) = 0$ ;  $r(5:1500,1) = 7$ ;  $r(1501:3400,1) = 11$ ;  $r(3401:nit,1) = 8$ ;

# %Perturbacion externa

 $do(1:1000) = 0.8$ ; $do(1001:1550) = 0.8$ ; $do(1551:nit) = 0.8$ ;

 $na = size(A\_gpc(1,:),2);$  $nd = size(D\_gpc(1,:),2);$  $nb = size(B\_gpc(1,:),2);$ 

%Creo los vectores que van a almacenar las acciones pasadas y\_ant=cell(filC,1); y\_ant(:,1) = {0};% <<<<<<<<

for  $j = 1$ :filC  $y_ant{j,1}$ =zeros(1,na);%<<<<<<< end %Entrada\_1 (Acido):  $Fa = 0.081$ :  $Ca = 0.32$ ; %Entrada\_2 (Base):  $Fb(1:1000,1) = 0.512;$  $Fb(1001:2000,1) = 0.300; %0.280$  $Fb(2001:3000,1) = 0.512;$  $Fb(3001:4000,1) = 0.700; %0.720$  $Fb(4001:nit,1) = 0.512;$  $Cb = 0.05005;$  $V = 1$ :  $Ka = 1.8e-05$ ;  $Kw = 1e-14$ ;

 $cont = 1;$ 

 $xa = 1$ ;  $xb = 0$ ;

syms ph;

```
ts=0.05; %Tiempo de Muestreo
```
%%%%%%%%%%%%%%%%%%%%%%%%%%%%%%%%%%%%%%%%%%%%%%

%Creo los vectores que van a almacenar las acciones pasadas

pH\_ant =zeros(na,1);

u\_ant=zeros(1,nb);

q\_ant(1,1:nd)=Fb(1:nd,1); %Perturbacion ocasionada por la solución BASE

```
%%%%%%%%%%%%%%%%%%%%%%%%%%%%%%%%%%%%%%%%%%%%%% 
pH = zeros(nit,1);ref = zeros(nit,1);Fx = zeros(filC, colC);out \text{anfis} = \text{zeros}(nit,1);
```
e  $cp = zeros(nit,1);$ 

 $k=5$ ;

I=cell(filC,1); I(:,1) = {0}; InUmax=cell(filC,1); InUmax(:,1) = {0}; InUmin=cell(filC,1); InUmin(:,1) = {0}; a=cell(filC,1); a(:,1) = {0}; b=cell(filC,1); b(:,1) = {0}; H=cell(filC,1); H(:,1) = {0}; Fo=cell(filC,1); Fo(:,1) = {0}; x=cell(filC,1);  $x(:,1) =$  {0};

%%%%%%%%%%%%%%%%%%%%%%%%%%%%%%%%%%%%%%%%%%%%%% %%%%%%%%%%%%%%%%%%%%%%%%%%%%%%%%%%%%%%%%%%%%%%  $x1_e = \text{cell}(\text{fil} C, 1);$   $x1_e(:,1) = \{0\};$   $y1_e = \text{cell}(\text{fil} C, 1);$   $y1_e(:,1) = \{0\};$ z1\_e =cell(filC,1); z1\_e(:,1) = {0}; s1\_e=cell(filC,1); s1\_e(:,1) = {0}; fo\_e =cell(filC,1); fo\_e(:,1) = {0}; k\_e=cell(filC,1); k\_e(:,1) = {0};

%%%%%%%%%%%%%%%%%%%%%%%%%%%%%%%%%%%%%%%%%%%%%% %%%%%%%%%%%%%%%%%%%%%%%%%%%%%%%%%%%%%%%%%%%%%% fval=cell(filC,1); fval(:,1) = {0}; exitflag=cell(filC,1); exitflag(:,1) = {0};

Triang=cell(filC,1); Triang(:,1) =  $\{0\}$ ; T=cell(filC,1);  $T(:,1) = \{0\};$ ub=zeros(filC,1); %Maxima señal de control u\_max=cell(filC,1); u\_max(:,1) = {0}; u\_min=cell(filC,1); u\_min(:,1) = {0};

%%%%%%%%%%%%%%%%%%%%%%%%%%%%%%%%%%%%%%%%%%%%%% %% SIMULACION DEL PROCESO%% for  $k=5+dm:nit$ 

%%%%%Salida del proceso%%%%%

%

 $Fa = u(k-1,1);$  $xa = xa + (1/V*(Fa*Ca - (Fa + Fb(k-1,1))*xa))*ts;$   $xb = xb + (1/V*(Fb(k-1,1)*Cb - (Fa + Fb(k-1,1))*xb))*ts;$ 

pH\_ = (-log10(vpasolve(ph^3 + (Ka+xb)\*ph^2 + (Ka\*(xb-xa)-Kw )\*ph - Kw\*Ka == 0, ph)));

 $pH = double(pH_1(3,1)) + 0.01*randn() + do(k);$ 

 $pH(k,1) = pH$ ;

```
e_{\text{C}}p(k) = r(k,1) - pH(k,1) ;
```
 $\%$ 

%%%%%Salida ANFIS%%%%%

```
%
```
 $inp = [u(k-1,1); u(k-2,1); Fb(k-1,1); Fb(k-2,1); pH(k-1,1); pH(k-2,1)];$ 

%%%%%%%%%%%%%%%%%%%%%%%%%%%%%%%%%%%%%%%%%%%%%% %%%%%%%%%%%%%%%%%%%Primera Capa%%%%%%%%%%%%%%%%%%% for i=1:colC

 $Fx(:,i) = exp(-(((inp(i,1)*ones(filC,1)-C(:,i))./A(:,i)).^{2}))$ ;

end

%%%%%%%%%%%%%%%%%%%%%%%%%%%%%%%%%%%%%%%%%%%%%% %%%%%%%%%%%%%%%%%%%Segunda Capa%%%%%%%%%%%%%%%%%  $Fxx = Fx$ 

 $ww = (prod(Fxx))$ ;

 $W = ww'$ :

%%%%%%%%%%%%%%%%%%%%%%%%%%%%%%%%%%%%%%%%%%%%%% %%%%%%%%%%%%%%%%%%%Tercera Capa%%%%%%%%%%%%%%%%%  $Wb = W./sum(W);$ 

%%%%%%%%%%%%%%%%%%%%%%%%%%%%%%%%%%%%%%%%%%%%%% %%%%%%%%%%%%%%%%Cuarta Capa%%%%%%%%%%%%%%%%%%%%%  $\text{ff} = \text{mat\_param\_dep\_consec} * \text{inp} + \text{mat\_param\_indep\_consec}$ ; %inp son entradas al sistema en este caso 3x1

 $out4 = Wh.*ff$ :

%%%%%%%%%%%%%%%%%%%%%%%%%%%%%%%%%%%%%%%%%%%%%% %%%%%%%%%%%%%%%%Quinta Capa%%%%%%%%%%%%%%%%%%%%% out  $5 = Wh' * ff$ : out anfis(k,1) = out5;

%%%%%%%%%%%%%%%%%%%%%%%%%%%%%%%%%%%%%%%%%%%%%% %

```
%Salida de los modelos hallados en ANFIS
```

```
for j = 1:filC
    ym(i,1)=B\_gpc(i,:)*u\_ant' + D\_gpc(i,:)*q\_ant' - A\_gpc(i,2:na)*pH\_ant(1:na-1,1)+C\_gpc(i,:);
```
end

```
aux = [];
aux=pH_ant(1:na-1,1);pH_ant=[pH(k,1); aux];
```

```
%Actualizo vector de salidas pasadas
```

```
% y_ant=[y(k-1) y(k-2) y(k-3) ......]
```
aux  $=$  [];

```
 for j=1:filC
```

```
 if na==1
```

```
 %y_ant{j,1}=ym(j,1);%ff(j,1); %<<<<<<<<<Salida del modelo ANFIS
```

```
y ant{j,1}=pH(k,1);%ff(j,1); %<<<<<Salida del PROCESO (cambio importante)
```
else

```
aux=y_ant{j,1}(1:na-1);
```

```
% y_ant\{j,1\}=[ym(j,1) aux];% <<<<<Salida del modelo ANFIS
```

```
 y_ant{j,1}=[pH(k,1) aux];%<<<<<<Salida del PROCESO (cambio importante)
```
end

```
 end
```

```
% Calculo de la Respuesta Libre
```

```
 for j=1:filC
```

```
f1{j,1}=uG{j,1}*duf{j,1}'; %Controles pasados
  f2{j,1}=(pH_ant^*F{j,1})'; %Salidas Pasadas
  f3\{j,1\}=Fq\{j,1\}^*dqp\{j,1\}'; %Perturbaciones pasadas
  free{j,1}=f1{j,1} + f2{j,1} + f3{j,1};% + f4{j,1};
 end
```
%----------- Restriccion del incremento de Control -----------------%

for  $j = 1$ :filC

```
 I{j,1}=eye(Nu(j,1)); %Matriz identidad 
InUmax\{j,1\} = 0.0003*ones(Nu(j,1),1); %Incremento maximo 0.00033
InUmin\{j,1\} = -0.0003*ones(Nu(j,1),1); %Incremento minimo -0.00033
```
 $a\{j,1\}=[I\{j,1\}; -I\{j,1\}];$  $b{j,1}$ =[InUmax ${j,1}$ ; -InUmin ${j,1}$ ];  $H{j,1}=(G{j,1}^{*}Qd{j,1}^{*}G{j,1}+Ql{j,1});$ 

```
Fo{j,1}=(free{j,1}-r(k,1))^{*}Qd{j,1}^{*}G{j,1};\%>original
```

```
 %Cálculo del control
```

```
 options = optimoptions('quadprog','Algorithm','interior-point-convex','Display','off');
```

```
[x\{j,1\}, f\{val\}\{j,1\}, e\{z\}]} =
```

```
quadprog(H{j,1},Fo{j,1},a{j,1},b{j,1},[],[],[],[],[],[],options);
```

```
inc_u{j,1} = x{j,1}(4);
```
end

## %#############################

```
% %----------- Restriccion en la Señal de Control –No Utilizada---------------%
% for i = 1:filC
% Triangle\{j,1\} = tril(ones(Nu(j,1)));% T{j,1}=\text{ones}(Nu(j,1),1);% ub(j,1)=0.10; %Maxima señal de control
% u_max\{j,1\}=ub(j,1)*ones(Nu(j,1),1);
% u_min{j,1}=0.06*ones(Nu(j,1),1);
% a{j,1}=[Triang{j,1}; -Triang{j,1}];
% b{j,1}=[u_max{j,1}-T{j,1}*u(k-1); T{j,1}*u(k-1)-u_min{j,1}];
% 
% H{j,1}=(G{j,1})*Q{d{j,1} *G{j,1}+Q{l(j,1)};% Fo{j,1}=(free{j,1}-r(k))<sup>*</sup>Qd{j,1}*G{j,1};% %Calculo do Controle
% options = optimset('LargeScale','off');
% [x{\{j,1\},fval{\{j,1\},exitflag{\{j,1\}}\}] =quadprog(H{j,1},Fo{j,1},a{j,1},b{j,1},[],[],[],[],[],[],options);
% \text{inc\_u}\{j,1\} = x\{j,1\}(1);% end
```

```
 %&&&&&&&&&&&&&&&&&&&&&&&&&&&&&
```
%%%%\*\*\*\*\*\*%%%%%%%

%%%Calculo la señal de control%%%

```
inc\_u = cell2mat(inc_u) ;
 inc_u_ = inc_u_'*Wb;%<<<<<<<<<<<<<<
```
if  $k == 1$  $u(k,1)=inc_1u_$ ; else  $u(k,1)=u(k-1,1)+$  inc\_u\_; end if  $u(k,1)$  $>= 0.12$  $u(k,1) = 0.12$ ; end if  $u(k,1) \leq 0.04$ 

 $u(k,1) = 0.04;$ 

end

%%%%%%%%%%%%%%%%%%%%%%%%%%%%%%%%%%%%%%%%%%%%%% %actualiza vector de control %u\_ant=[u(k-d) u(k-1-d) u(k-2-d) ..... ]

```
aux = [];
aux=u_ant(1:nb-1);u ant=[u(k-dm) aux];
```

```
 %actualiza duf (incrementos de control)
% duf= [du(k-1) du(k-2) ..... du(k-N)]aux = [];
 for j=1:filC 
  aux=duff{j,1}(1:end-1);duf{j,1}=[inc_u{j,1} aux];
 end
```
%%%%%%%%%%%%%%%%%%%%%%%%%%%%%%%%%%%%%%%%%%%%%% %Actualizo vector de perturbaciones pasadas

```
% y_ant=[y(k-1) y(k-2) y(k-3) ......]
aux = \Box:
 if na==1 
  q_{ant} = Fb(k-dq,1); % Perturbacion
 else
  aux = q_ant(1:nd-1);q_{ant} = [Fb(k-dq,1) \text{ aux}];\% Perturbacion
 end
```
%Calcula el incremento de la Perturbacion

```
inc q = Fb(k,1) - Fb(k-1,1);
```
%Calculo los incrementos de la perturbacion futura

%%%%%%%%%%Cuando las perturbaciones son conocidas

```
% for j = 1:filC
```

```
% if k \leq nit-length(dqf{j,1})
```

```
% for i=1:length(dqf{i},1)
```

```
% dqf{j,1}(1,i)=Fb(k+i,1)-Fb(k+i-1,1);
```

```
% end
```

```
% end
```

```
% end
```

```
 %%%%%%%%%
```
%Actualiza los incrementos de la perturbacion pasados

```
aux = [];
```

```
for i = 1:filC
```

```
aux = \frac{dq}{j}, 1 { (1:end-1);
```

```
dqp{j,1}=[inc_q aux];
```

```
 end
```
%%%%%%%%%%%%%%%%%%%%%%%%%%%%%%%%%%%%%%%%%%%%%% end

%%%%%%%%%Graficos Control del Proceso%%%%%

# $t = (1:\text{length}(pH))$ \*ts;

figure $(1)$ ;

plot(t,pH,'-r',t,r,'--g',t,do,'--b',t,Fb,'--m');%>original title('pH proceso(Rojo) SetPoint(Verde) Perturbacion Externa(Azul) Perturb.Soluc.Base(Magenta)')

grid on

figure $(2)$ ; plot( $t$ ,pH, $'-r'$ ,  $t$ , out\_anfis, $'-b'$ ); title('pH PROCESO(Rojo), Salida ANFIS(Azul)')

figure $(3)$ ;

plot(t,pH,'-r',t,r,'--g',t,Fb,'--m','linewidth',1.2);

legend('pH' ,'Setpoint', 'Perturbación Soluc. Base', 'Location','NorthEast');

axis ([0 100 0 14]);

title('Respuesta del Sistema pH - Planta Neutralización');

xlabel('tiempo (s)');

ylabel('pH');

figure $(4)$ ; plot(t,pH,'-r',t,r,'--g',t, $Fb$ ,'--m','linewidth',1.25); legend('pH' ,'Setpoint', 'Perturbación Soluc. Base', 'Location','SouthEast'); axis ([0 250 0 14]); title('Respuesta del Sistema pH - Planta Neutralización'); xlabel('tiempo (s)'); ylabel('pH'); grid ON;

save('Error con perturbación', 'e\_cp');

warning('on','all') warning('query','all')